## **البرمجة في لغة VFP**

VFP system have a programming language of its own, and it includes a set of commands such as variables declaration, condition, loops, in addition to the possibility of writing functions and procedures.

يتميز نظام قواعد البيانات VFP باحتوائه على لغة برمجية خاصبة بـ4، وتتضمن هذه اللغة مجموعة من أوامر الشرط، حلقات التكرار ، بالإضافة إلى إمكانية كتابة الدوال والإجراءات. **-1 أو امر نافذة البرمجة :** 

# **-1 أمر التكوين COMMAND MODIFY :**

يتم كتابة هذا الأمر في شاشة الأوامر Command Window ، بعد تنفيذ هذا الأمر تظهر نافذة لكتابة البرنامج، وبعد الانتهاء من كتابة البرنامج يتم الخروج من هذه النافذة باستخدام مفتاحي (Ctrl + W) لحفظ البرنامج والرجوع إلى شاشة الأوامر . **الصيغة العامة لألمر -:**

#### **MODIFY COMMAND <program name>**

**حيث أن -:** Program name :– يمثل اسم البرنامج المطلوب عمله. **-2 أمر التنفيذ DO :** يستخدم هذه الأمر لغرض تنفيذ البرنامج المكتوب مسبقاً، وبمكن أيضاً تتفيذ البرنامج مباشرة من شريط الأدوات بالضغط على زر المجمع الصفح على مفتاحي (Ctrl+E) (أنظر الشكل 14). **الصيغة العامة لألمر -: <name program <DO حيث أن -:** Program name :– يمثل اسم البرنامج المطلوب تنفيذه .

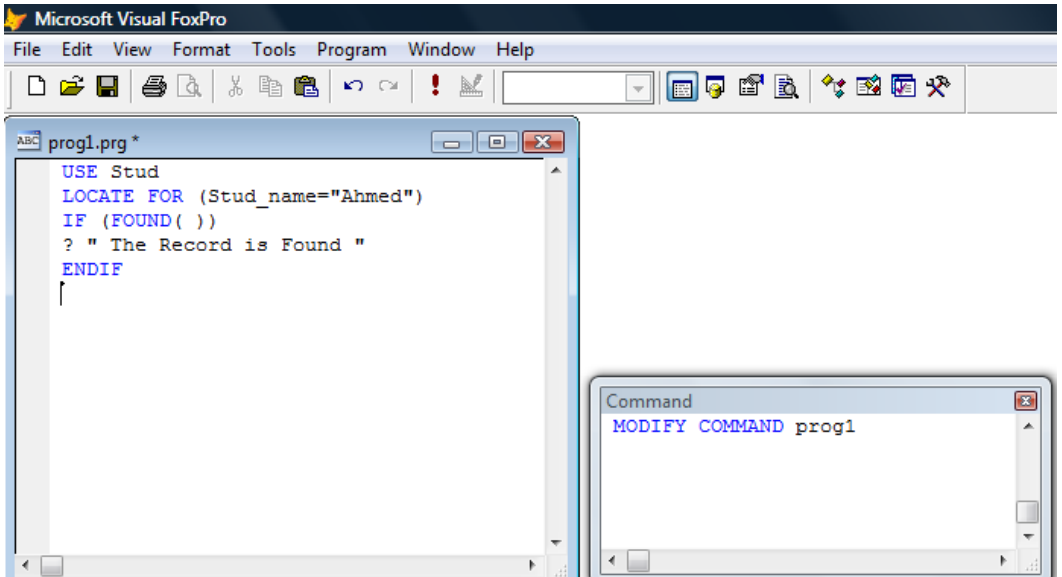

**الشكل )14( نافذة البرمجة**

**-2 تعريف الثوابت والمتغيرات Declaration Variables & Constant :** 

**1 – تعريف الثوابت : أمر DEFINE :** يستخدم هذا الأمر لغرض تعربف الثوابت. **الصيغة العامة لألمر -:**

## **# DEFINE <constant name> = <value>**

**حيث أن -:** constant name :– يمثل اسم الثابت المراد تعريفه. value :- يمثل قيمة الثابت.

### **Ex:**

# DEFINE pi=3.14 # DEFINE x="computer" # DEFINE flag=.T.

> **2 – تعريف المتغيرات: أمر PUBLIC:** يستخدم هذا الأمر لغرض تعريف المتغيرات. **الصيغة العامة لألمر -:**

**PUBLIC <var. name> [ , <var. name2> , ….]**

مثال :-

PUBLIC x1,x2

**-3 األوامر الشرطية statements Conditional : 1 – أمر الشرط البسيط : الصيغة العامة لألمر -:**

**IF <Lexpr> statement (s) ENDIF**

> **حيث أن -:** Lexpr :– يمثل الشرط . statement (s) :– الجملة أو الجمل التي تتنفذ في حالة تحقق الشرط.

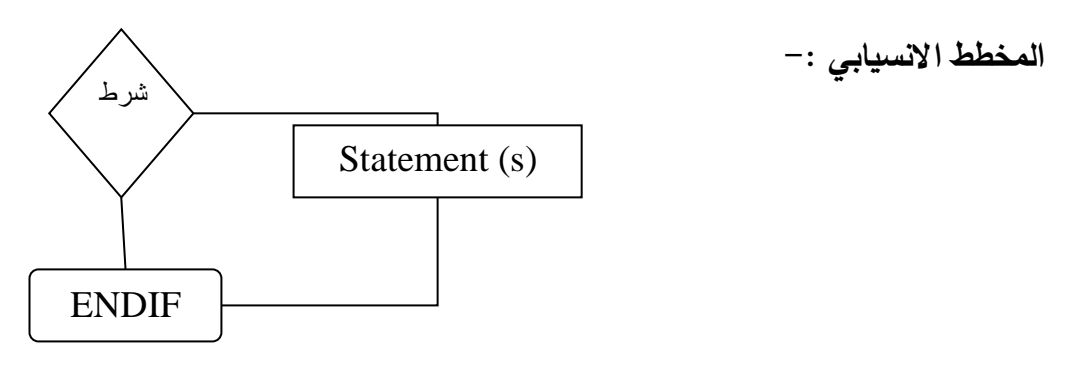

**الشكل )15( المخطط االنسيابي إليعاز IF**

**Ex:**

**Write a program to print the message "The Record is Found" if Ahmed's record if found.** 

MODIFY COMMAND IfTest USE Stud LOCATE FOR (Stud\_name="Ahmed") IF (FOUND( )) ? " The Record is Found " **ENDIF** 

> **2 – أمر الشرط المركب : الصيغة العامة لألمر -:**

**IF <Lexpr> . statement (s)** **ELSE . statement (s) ENDIF** 

**المخطط االنسيابي -:**

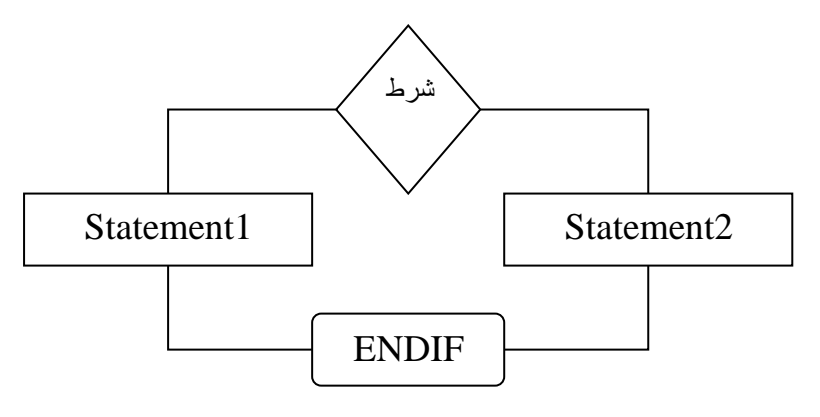

**الشكل )16( المخطط االنسيابي إليعاز IF المركب** 

**Ex:**

**Write a program to print the message "The Record is Found" if Ahmed record's if found, and print the message "The Record is Not Found" if it's not found.** 

MODIFY COMMAND IfTest2 USE Stud LOCATE FOR (Stud\_name="Ahmed") IF (FOUND( )) ? " The Record is Found " ELSE ? " The Record is Not Found" ENDIF